## **Wahlintensivierung Mathematik \* Jahrgangsstufe 11 \* G 9 Weihnachtsaufgaben**

- 1. Bestimmen Sie die folgenden Grenzwerte.
	- a) 2  $\lim_{x \to 1} \frac{x^2 - 1}{x - 1}$  $\frac{1}{-1}$  b) 3  $\lim_{x \to 1} \frac{x^3 - 1}{x - 1}$ − c) n  $\lim_{x \to 1} \frac{x^n - 1}{x - 1}$  mit n  $\in N$  $\rightarrow$ <sup>1</sup>  $x - 1$  $\frac{-1}{\pi}$  mit n∈ −
- 2. Für welches  $n \in N$  gilt
- a) n  $\lim_{x \to 1} \frac{x^n - 1}{x^2 - 1} = 2008$  $\rightarrow$ <sup>1</sup>  $\mathbf{x}^2$  – 1  $\frac{-1}{-}$ − b) n  $\lim_{x \to 1} \frac{x^n - 1}{x^4 - 1} = 2009$  $\rightarrow$  1  $\mathbf{x}^4$  – 1  $\frac{-1}{-}$ −

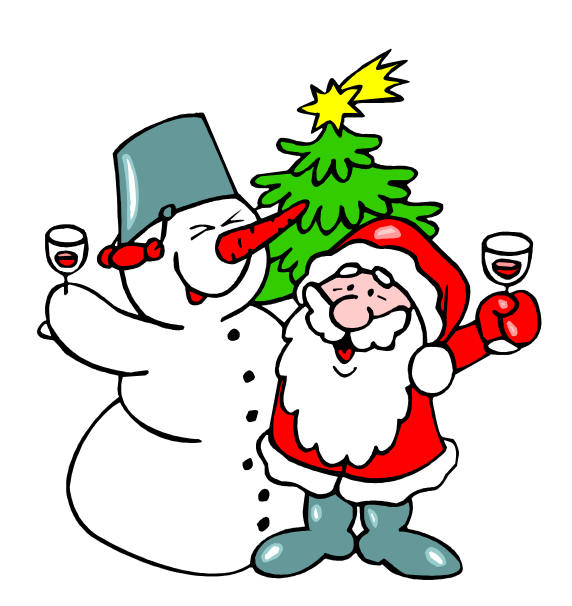

- 3. Die Zahl z =  $8^{88} 1 \in N$  soll untersucht werden.
	- a) Wie viele Stellen hat diese Zahl? Wie lauten die ersten 11 Ziffern dieser Zahl?
	- b) Zeigen Sie, dass die Zahl z ein Vielfaches von 7 ist. Man sagt 7 teilt z und schreibt dafür 7 | z.
	- c) Zeigen Sie, dass die Zahl z noch die folgenden Zahlen als Teiler hat:  $9 | z$  und  $5 | z$  und  $13 | z$  und  $17 | z$  und  $241 | z$
	- d) Wie lautet die letzte Ziffer der Zahl z ?
- 4. Geben Sie für die folgenden Zahlen ebenfalls möglichst große Primzahlteiler an.
	- a)  $z = 6^{78} 1$
	- b)  $z = 6^{66} 1$
	- c)  $z = 5^{120} 1$

d) 
$$
z = 33^{44} - 1
$$

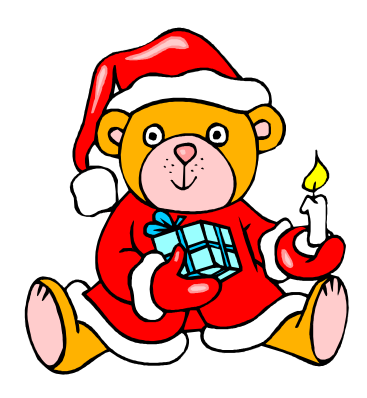

**Wahlintensivierung Mathematik \* Jahrgangsstufe 11 \* G 9** Lösungen zu den Weihnachtsaufgaben

1. a) 
$$
\lim_{x \to 1} \frac{x^2 - 1}{x - 1} = \lim_{x \to 1} (x + 1) = 2
$$

b) 
$$
\lim_{x \to 1} \frac{x^3 - 1}{x - 1} = \lim_{x \to 1} \frac{(x - 1) \cdot (x^2 + x + 1)}{x - 1} = 3
$$
  
c) 
$$
\lim \frac{x^n - 1}{x - 1} = \lim \frac{(x - 1) \cdot (x^{n-1} + x^{n-2} + \dots + x + 1)}{x - 1} = n
$$

c) 
$$
\lim_{x \to 1} \frac{1}{x-1} = \lim_{x \to 1} \frac{1}{x-1}
$$
  $(x-1)$ 

2. a) 
$$
\lim_{x \to 1} \frac{x^{n} - 1}{x^{2} - 1} = 2008 \iff \lim_{x \to 1} \frac{x^{n-1} + x^{n-2} + ... + x + 1}{x + 1} = 2008 \iff \frac{n}{2} = 2008 \iff
$$
  
\nn = 4016  
\nb) 
$$
\lim_{x \to 1} \frac{x^{n} - 1}{x^{4} - 1} = 2009 \iff \lim_{x \to 1} \frac{x^{n-1} + x^{n-2} + x + 1}{(x^{2} + 1) \cdot (x + 1)} = 2009 \iff \frac{n}{4} = 2009 \iff
$$
  
\nn = 8036

3. a) Der Taschenrechner zeigt 
$$
z = 8^{88} - 1 = 2,96427748... \cdot 10^{79}
$$
  
Die Zahl z hat also 80 Stellen.  
Subtrahiert man von z am Taschenrechner die Zahl 2,964277  $\cdot 10^{79}$ , so zeigt er weitere Stellen von z an. Je nach Taschenrechnertyp erhält man mehr oder weniger weitere Stellen  $z = 8^{88} - 1 = 2,9642774844755... \cdot 10^{79}$ .

b) 
$$
z^{n}-1 = (z-1) \cdot (z^{n-1} + z^{n-2} + ... + z + 1) \implies 8^{88} - 1 = (8-1) \cdot (8^{87} + 8^{86} + ... + 1) \implies
$$
  
 $8^{88} - 1 = 7 \cdot z_{1}$  und damit teilt 7 die Zahl z.

c) 
$$
z = 8^{88} - 1 = ((8^2)^{44} - 1) = (8^2 - 1) \cdot ((8^2)^{43} + (8^2)^{42} + ... + 1) \implies z = 63 \cdot z_2
$$
  
\nWegen  $63 = 9 \cdot 7$  ist damit auch 9 ein Teiler von z.  
\n $z = 8^{88} - 1 = ((8^4)^{22} - 1) = (8^4 - 1) \cdot ((8^4)^{21} + (8^4)^{20} + ... + 1) \implies z = 4095 \cdot z_3$   
\nWegen  $4095 = 5 \cdot 9 \cdot 7 \cdot 13$  sind damit auch 5 bzw. 13 Teiler von z.  
\n $z = 8^{88} - 1 = ((8^8)^{11} - 1) = (8^8 - 1) \cdot ((8^8)^{11} + (8^8)^{10} + ... + 1) \implies z = 16777215 \cdot z_4$   
\nWegen  $16777215 = 5 \cdot 7 \cdot 9 \cdot 13 \cdot 17 \cdot 241$  sind damit auch 17 bzw. 241 Teiler von z.

d) z ist ungerade und durch 5 teilbar. Daher lautet die letzte Ziffer 5.

4. a) 
$$
z = 6^{78} - 1 = (6^6)^{13} - 1 = (6^6 - 1) \cdot z_1 = 46655 \cdot z_1 = 5 \cdot 7 \cdot 31 \cdot 43 \cdot z_1
$$
  
z wird also von der Primzahl 43 geteilt.

- b)  $z = 6^{66} 1 = (6^{11})^6 1 = (6^{11} 1) \cdot z_2 = 362797055 \cdot z_2 = 5 \cdot 23 \cdot 3154757 \cdot z_2$ z wird also von der Primzahl 23 bzw. 3154757 geteilt.
- c)  $z = 5^{120} 1 = (5^{10})^{12} 1 = (5^{10} 1) \cdot z_3 = 9765624 \cdot z_3 = 2^3 \cdot 3 \cdot 11 \cdot 71 \cdot 521 \cdot z_3$ z wird also von der Primzahl 521 geteilt.

d) 
$$
z = 33^{44} - 1 = (33^4)^{11} - 1 = (33^4 - 1) \cdot z_4 = 1185920 \cdot z_4 = 2^7 \cdot 5 \cdot 17 \cdot 109 \cdot z_4
$$
  
z wird also von der Primzahl 109 geteilt.